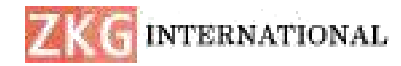

## **Harnessing Artificial Intelligence for Image Recognition**

## **<sup>1</sup>Shereen Uzma,**<sup>2</sup> **Syed Farhan Uddin,** <sup>3</sup>**M.AAzeem,** <sup>4</sup>**Mohammed Nayeemuddin**

<sup>1</sup>Assistant professor, Dept of CSE-AI&ML, Lords Institute of Engineering and Technology, Hyd.

#### [shereenuzmacse13@gmail.com](mailto:shereenuzmacse13@gmail.com)

2,3,4BE Student, Dept of CSE-AI&ML, Lords Institute of Engineering and Technology, Hyd.

[Farhansyed01002@gmail.com](mailto:abdullahmohammed4742@gmail.com,),[maazeem8555@gmail.com,](mailto:abdulkaleem4672@gmail.com,)[mohdnayeem00000012@gmail.com](mailto:mohdnayeem00000012@gmail.com)

**Abstract**: *The main goal of the projectis to provide a new graphic design process using Python and its library where we only use Python libraries such as numpy,Bing image downloaded, diplomatist, learn and a few others factors in addition to using the equipment to be aware of. and its building like support vector machine (SVM). Popular photography techniques use information about additional photo features. ThisThe approach is completely dif erent from the image chemist process which requires a lot of knowledge about image* learning in terms of the length of each image and in addition to the average of the images.<br>This system is especially important for the recognition of photographic images that contain *fixed images and forms, such as drawings and documents. Next, we like to create a neural network that processes individual pixels in an image.*

*Keywords—*Python,ArtificialIntelligence,ImageProcessing.

## **I. INTRODUCTION**

Image reputation also can be a appropriate laptop that allows computer systems, computer systems and different electronic gadgets or comparable electronic gadgets or structures to interpret and why all of us "see" in pics or cans as in [1]. " or "photo" tagging", this critical work can also be semi-hermeneutic to discover a few computer systems, laptops and different similar electronic gadgets or similar or poorly knowledgeable digital gadgets. But can image recognition definitely paintings? What is the calculation of the variety of appropriate and horrific zones, and therefore how you can see it on your business?

In this confidant, each person is aware the solution to at least one or all questions and lots of. Whether or now not your associate's degree is identified as a professional planner or full-time employee in all areas of fulfillment, quite inspired executive or manager, take a look at out

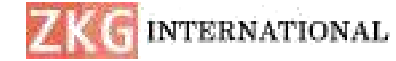

the products you need to go-reference as an awful lot as viable with laptops, computers and other comparable digital devices. Or in electronics or machinery and photograph reputation, this trusted person is made for you.

[5] expected that photo reputation can also be PC, computer and different similar electronic devices or electronic gadgets or machines that function to understand and remember a variety of shapes and/or cans. The photograph reputation size model shows that an picture is required as input and the textual content output shows the image. The set of effects received on the dimensions is considered the elegance targets as given by using [8] and together with destiny instructions, the image reputation version may also cause a self belief snick related to certain models if the by myself to be decided on as a tag. photo is in a unit.<br>For instance, if we want to create an image

popularity version that instinctively sees whether or no longer the image of the canine is risky given the photograph, the pipeline will appearance, kind of, like this: The picture acknowledges the sample of an Computers, computers picture that measures a rectangular categorized "cricket bat" or "cricket pitch" as other examples from [7]

Prototype enter: photograph or picture frame

### **ISSN: 2366-1313**

Prototype output: unit name (e.G. Cricket bat) with a reliable snick that gives a view of the picture that incorporates this object.

[6] & [10] described image belief is likewise a massive and far-accomplishing challenge which offers us an idea about photograph recognition. Like, for instance, there's a unit of crucial functions that need to be created once in every solution, that is the maximum vital factor for what we are concerned in.

In preferred, we like that rectangular measures can divide photo reputation into different types: unmarried and multi elegance popularity. In a unit that may be a regarded image, the prototypes are most effective a shape for an photo. If we work a cricket bat or observe the model, a photo with a cricket bat and a watch will stand

In the case in which simplest gadgets are worried (cricket bat; not cricket bat), one leans in the direction of looking in a way accredited with the aid of it.

## **II. LITERATURE SURVEY**

Computers, computers and different comparable forms of equipment or mechanical or electric paintings the use of simple integration fashions and devices to display to humans images to instinctively extract the important information from shared items. Compared to conventional

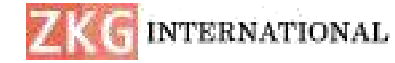

methods that take a long term and require apprehend the little analysis, the method of trying out the situation has accelerated to technology photograph generation. .

It is also approximately supplying very fast machines to present you continuous pix with photography with a purpose to be capable of upload extra information, an evaluation of the snap shots is as follows: 1 ) l The creation of pictures, way to this we are able to get statistics on snapshots of a particular object. 2) scanning snap shots,<br>in which the primary class of scanned images may be unique.3) subdivision of the picture, of the photo item is known and separated through the back end, 4) measurement of the photo, wherein there are numerous factors can discover the interpretation of the photo, where the rectangle is represented. As enter then blanketed.

Photo recognition is part of the unique choice within the knowledge of a type of pictures in away, from popularity via photo modifying, so as to sell nature nice layer and image evaluation.

This is a way to extract facts to create images supported through the help of sensors. In specific, if we speak about the assignment that can be completed with the aid of us, it isn't any other way to

#### **ISSN: 2366-1313**

(artificial intelligence) and human Python and its libraries that we use Python diploma of unity, and five) the the Python library, we're now desirable to apprehend the ID picture through confirming it inside the maximum clear manner as stated of [5]. So for this we use and its libraries like numpy - for mathematical calculations, matplotlib - for plotting graphs on an picture, sklearn - for using some good maximum algorithms for studying gadgets. First, we install Bing Image Down loader - one of the Python libraries. Thanks to this, we are able to down load as many photos as we need immediately from the Internet for a particular picture or product. So essentially we retain with the aim to keep our paintings nicely, so now we are searching out exclusive Python libraries to use after freeing them from pip as libraries Python script without delay, so after downloading participate in the venture[1] Now we start downloading the documents of our first unique image such as like cricket bat, so Bing image down loader now comes into movement and download pics as few files like 20-30 or more depending on our desires and equal what we can download pix from the datasets isn't difficult.

> Then after downloading the image report we will retain as now we will use some arithmetic on all our records which may be completed by using all different libraries python numpy, by the usage of numpy we

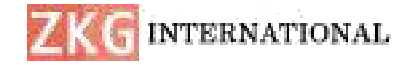

are able to analyze and examine our dateset of a selected one. Gadgets or photos and try and solve their numerical calculations and for this we are able to use the pinnacle algorithms with a purpose to assist to find out about them and use them. With the content material we will do nicely, our task paints precisely what we want [7] . For instance: Generally talking, we generally tend to divide photo reputation into exceptional classes: single and multiple kinds of preferences. [8] outline it in a room image popularity, the prototypes handiest give a form to a photograph. If we use a cricket bat or a detailed version, a picture with a cricket bat and the show will always be named as a label.

In instances in which units of magnitude are worried (cricket bat; not cricket), we tend to draw conclusions among them.

Now if we speak about the very last end result of our venture, it's far clear that we are able to create the favored outcomes to have the ability to expose our name at the photograph, but before that because all of us remember the fact that every machine creates.

## **III METHODOLOGY**

In easy words, if we talk about our profession then it is a simple Image Recognition challenge that we suggest to

#### **ISSN: 2366-1313**

apply python and its libraries from the facet of Artificial Intelligence and its methods. We began the usage of the vector gadgets manual to solve all the realistic programs that we will do in our competitions that make our competitions precise and interesting and upload to the consumer's enjoyment even supposing it's far Python and its libraries , we are positive that this will be the case. Likely as easy as this is quite simple and beneficial the usage of every body who knows little with technology who simplest is aware of the way to use hardware or computers. In this challenge we've got some image documents of an photograph or object which we are able to recognize its call, so first we make our Bing photograph down loader from there we can download numerous sets of snap shots facts as in step with our requirement then the usage of numpy, matplotlib and sklearn we examine the photo facts and whole the calculations and after growing the error matrix we can show the picture names based totally on the posted predictions with more than precision.

# **Datasets: Monitors Datasets:**

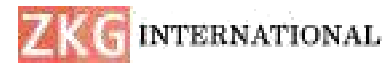

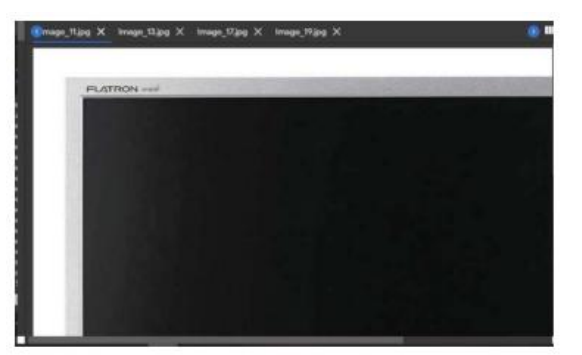

Fig. 1. Dateset image 1 of Monitor

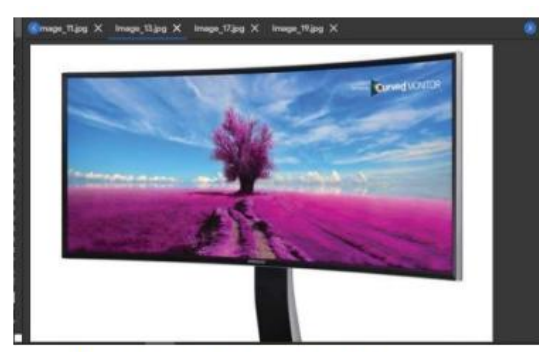

Fig. 2. Dateset image 2 of Monitor

## **Cricket Bat Datasets**

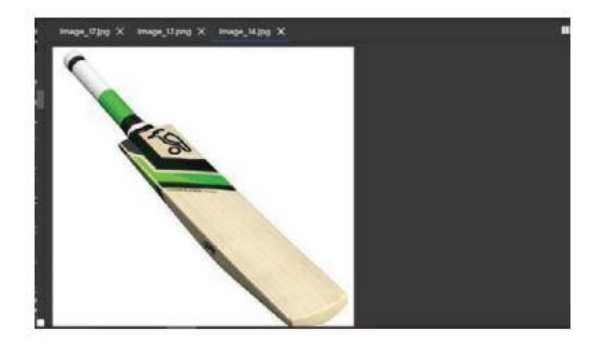

Fig. 3. Datesetimage 1 of Cricket Bat

## **IV ANALYSIS**

## **PHASE I**

Phase I will include several ideas and approximate project plans:

i.Finalizing project details is one of the most important part of Part I of the tender.

II. In addition to personal expectations, for example, check that we have everything that can lead us to the important development of the application.

III. Selection of teams and systems also plays an important role in Segment I software development.

Iv. Then define the main points that include marketing, planning construction, execution and closing.

V. Manage business risks, i.e. keep a backup plan in place to prevent accidents in the project.<br>Vi. Avoid scope creep i.e. Keep the

business on target.

## **Phase II**

Now, phase II will be the delivery of three photo recognition contests:

In this section we can talk about various attacks such as image detection, image recognition, creating files, using the appropriate methods to share the data and then import the data. , so find the pictures.<br>Step 1: Get the images from Bing image

down loader, then, after checking them correctly one by one and doing the numerical calculations on them, we have the right to give the desired results according to the finally happened.

#### **ISSN: 2366-1313**

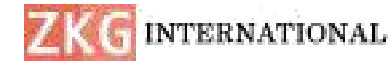

Step 2: In this step we address some of the business problems encountered by each device and to overcome this problem we use an error matrix that shows our errors in our work and give us the right results.

**VRESULT**

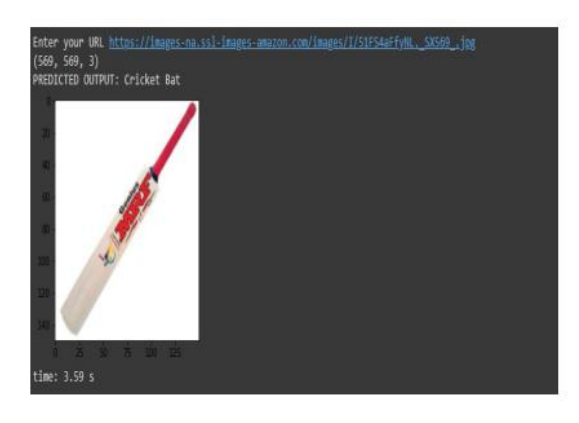

Fig. 4. Predicted output image of Cricket Bat

## **VI CONCLUSION**

With the help of deep mastering algorithms and neural networks, machines will examine to investigate and interpret photos as desired for a particular challenge. Advances in AI-primarily based definitely programs, the picture gadget is super and opens up many opportunities on this subject. From remedy and agriculture to earnings and control. Specialists inside the artificial intelligence crew are mainly interested by AI and device studying. So we like to comply with the present day trends in AI-based photograph processing and use this facts when jogging our AI.In

#### **ISSN: 2366-1313**

simple words, if we talk approximately our project, it's far a easy form of photo popularity which we use appreciably the usage of Python and its libraries in addition to synthetic intelligence and its set of rules. We began the use of assist vector system to preserve all the ideal usages that we will do in our undertaking, which makes our project very unique, thrilling and additionally beneficial even though it is Python and its libraries , we ensure it will appear like. As easy as viable and smooth to use with the aid of the usage of absolutely everyone who's surprising with generation and handiest knows a way to use a desktop or pc pc. In this mission we've were given records approximately the picture of an picture or an object which we can recognize its name. So initially we run our Bing image down loader from there we're able to download any huge style of data set snap shots we need. Then the use of numpy, matplotlib and sklearn we take a look at the image information and do the calculation and after growing the error matrix we can show the image name as No extra urine prediction.

Our advanced AI and deep studying solutions useful resource the modern-day processing and victimization methods which includes Bing picture down loader, numpy and sklearn. When the final AI model is ready

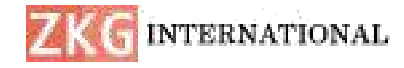

and the patron is satisfied with the results, <br>we like to assist support it for the duration Filter and Sobel of all systems, from laptop and cellular to community, cloud and IoT. Buy insurance from America and we won't help you implement the identical photograph processing in your present day software or mono laver assemble a custom AI-based answer from scratch for any platform. Shape.

### **REFERENCES**

1. Pooja Sharma, Gurpreet Singh, Amandeep Kaur, "differenttechniques of edge detection in digital image 6. D.W.Lamb and R.B.Brown, "Remote processing",ResearchandApplications(IJ ERA)ISSN:2248-9622Vol.3,Issue3,May- Jun2013,pp.458-461

2. E. Oja, "Subspace Methods of Pattern Recognition," ResearchStudiesPressK. K. Singh, A. Singh, "A Study of Image SegmentationAlgorithms for Different Types of Images", InternationalJournal of Computer Science Issues, vol. 7, pp. 1-4, September2010.

3. G. Al-Kindi, K. Gill, and R. Baul. An Example of AutomaticTwo- Dimensional Component Inspection Using Vol 8,No 4,July,2013. ComputerVision. Proc. Instn. Mech. Engrs. UK., Vol. 205, Part B, 1991.InternationalJournalofScientificand ResearchPublications,Volume3,Issue5,M ay2013ISSN2250-3153

#### **ISSN: 2366-1313**

4. Z. Zhang and G. Zhao, "Butter worth EdgeDetectionto Image,"2011Int.Conf. Multimed. Technol.ICMT 2011, pp. 254–256, 2011.

5 . SchwarzG,SchwarzMandSchneckU(1 983)"Effectofthe special properties of cell preparations forautomated cervical cytology on visual evaluation

andclassificationwithanestimationofthenu mberofcellsrequiredtobescreened",Analyt. Quant. Cytol., 5:189-193

Sensing and Mapping ofWeeds in Crops", J. agric. Engng Res., pp. 117-125, 27September2001.

7. Venkatalaksmi. B and Thilagavathi. K, "Automatic Red BloodCell Counting Using Hough Transform," Proc. of 2013 IEEEConferenceonInformationandCom municationTechnology,Apr. 2013

8 . Dong Ping Tian, A Review on Image Feature Extraction,Representation Techniques ,International Journal of Multimediaand Ubiquitous Engineering

9. Prasadi Peddi and Dr. Akash Saxena (2015), "The Adoption of a Big Data and Multi-Labled Gradient Boosting System for Student Activity Analysis", International Journal of All

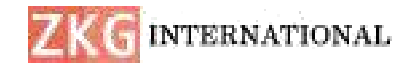

## **ISSN: 2366-1313**

Research Education and Scientific Methods (IJARESM), ISSN: 2455-6211, Volume 3, Issue 7, pp:68-73.